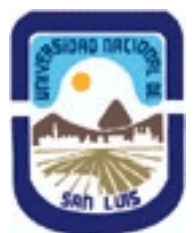

# **Ministerio de Cultura y Educación Universidad Nacional de San Luis Facultad de Ciencias Físico Matemáticas y Naturales Departamento: Matematicas Area: Matematicas**

**(Programa del año 2018) (Programa en trámite de aprobación) (Presentado el 01/10/2018 08:20:02)**

# **I - Oferta Académica**

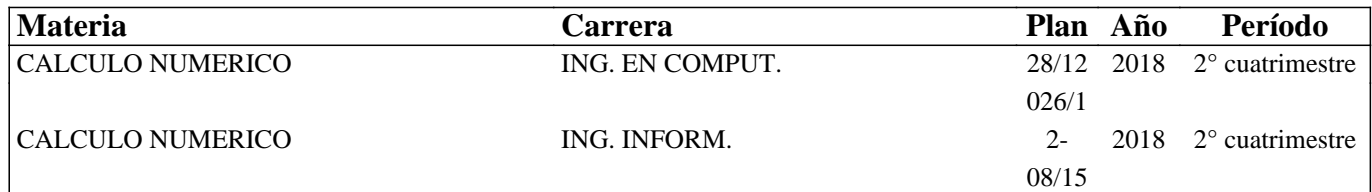

## **II - Equipo Docente**

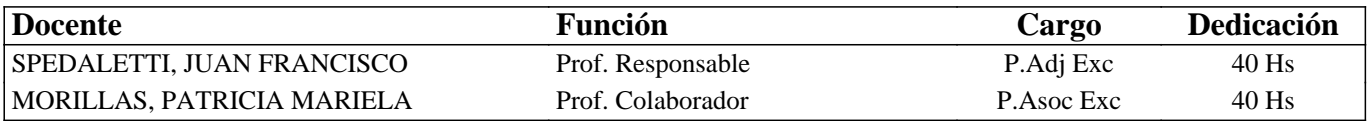

## **III - Características del Curso**

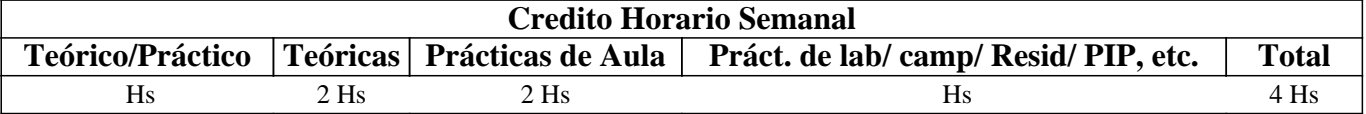

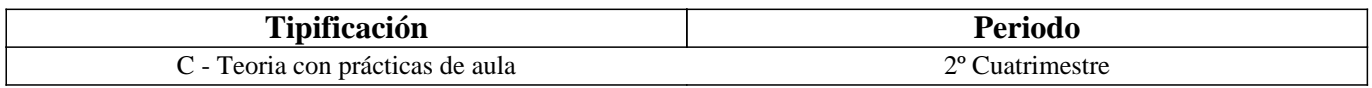

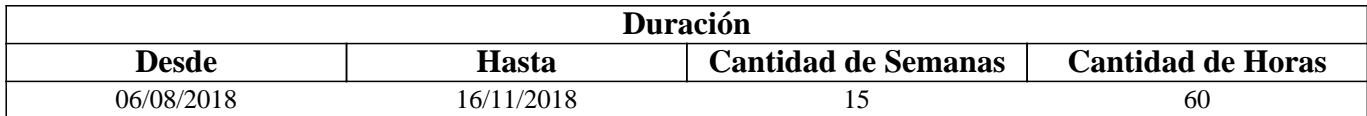

## **IV - Fundamentación**

El curso de Métodos Numéricos brinda la formación inicial que requiere cualquier científico que utilice la computación a fin de resolver problemas de naturaleza continua. Por tal motivo, este curso se ha diseñado de forma tal de presentar los elementos introductorios de la matemática computacional vistos desde un enfoque que hace hincapié en lo conceptual, posibilitando así no sólo la aplicación directa de una cierta tecnología sino la formación continua del graduado.

## **V - Objetivos / Resultados de Aprendizaje**

El objetivo de la asignatura es proporcionar al alumno los fundamentos de algunos problemas claves de la matemática computacional, entendida como la disciplina que se ocupa de la resolución por computadoras de problemas matemáticos de naturaleza continua. Como instrumento para hacer que la asignatura tenga una componente práctica importante, se introducirá a los alumnos en el uso del paquete de software Matlab.

## **VI - Contenidos**

## **UNIDAD 1.**

Sistemas de numeración: Representación de números enteros. Representación de los números reales. Sistemas de números de

punto flotante. Modelos de aritmética Error de redondeo y aritmética de computadora. Algoritmos y convergencia. Introducción al lenguaje Matlab. Estructuras básicas de programación.

### **UNIDAD 2**

Resolución de ecuaciones no lineales: Algoritmos de bisección; secante; regla falsa. Iteración de punto fijo. Método de Newton. Para cada caso: Derivación del algoritmo. Análisis de condiciones para la convergencia. Cotas para el error de la aproximación. Aceleración de convergencia: algoritmo de Aitken.

Resolución de ejercicios.

Implementación en Matlab y aplicación a ejercicios y problemas. Uso de las funciones disponibles en Matlab para el cálculo de raíces de polinomios.

#### **UNIDAD 3**

Interpolación: Interpolación y polinomio de Lagrange. Interpolación de Hermite. Teoremas de existencia y unicidad. Análisis del error en interpolación. Polinomios de Chebyshev. Ceros de los Polinomios de Chebyshev e interpolación polinomial. Interpolación con funciones polinómicas a trozos: Hermite a trozos, Spline lineal; Spline cúbico. Implementación en Matlab y aplicación a ejercicios y problemas

### **UNIDAD 4**

 Aproximación de funciones: Aproximación discreta de mínimos cuadrados. Polinomios ortogonales y aproximación de mínimos cuadrados. Aproximación continua con polinomios trigonométricos. Implementación en Matlab y aplicación a ejercicios y problemas

### **UNIDAD 5**

Diferenciación e integración numérica. Fórmulas de diferencia. Fórmulas de tres y cinco puntos. Análisis del error de truncamiento. Extrapolación de Richardson. Elementos de integración numérica. Regla del trapecio. Regla de Simpson. Grado de precisión de una fórmula de cuadratura. Cuadraturas Gaussianas. Implementación en Matlab y aplicación a ejercicios y problemas

#### **UNIDAD 6**

Problemas de valor inicial para ecuaciones diferenciales ordinarias.

Métodos: Euler. Runge Kutta. Métodos multipaso. Ecuaciones de orden mayor y sistemas de ecuaciones diferenciales. Problemas de valor de frontera para diferenciales ordinarias. Métodos de Diferencias finitas y de Rayleigh-Ritz. Implementación en Matlab y aplicación a ejercicios y problemas

## **VII - Plan de Trabajos Prácticos**

La guía de trabajos prácticos ha sido confeccionada intentado abarcar los siguientes tres aspectos: práctico (adquisición de las técnicas usuales de cálculo), teórico (desarrollo de resultados alternativos) y de aplicaciones (básicamente mecánicas). Asimismo, forma parte de la asignatura la incorporación del software Matlab para abordar la dimensión numérica.

## **VIII - Regimen de Aprobación**

Se tomarán 2 (DOS) parciales, con sus correspondientes recuperaciones y una recuperación general. Debido a las características de la asignatura, podrá rendir cada parcial, el alumno que haya cumplido con el 80% de asistencia a las clases prácticas anteriores a cada evaluación parcial. Para hacer uso de la recuperación general se requiere tener el 80% de asistencia sobre el total de las clases prácticas.

Para la aprobación de los parciales se requiere una calificación equivalente al 60% del puntaje total. Con esta calificación y habiendo aprobado el total de las evaluaciones parciales, se obtiene la condición de regular. En este caso, la aprobación de la asignatura requiere aprobar un examen final, oral o escrito. Por las características de la asignatura sólo pueden rendirla los alumnos que hayan alcanzado la condición de alumno regular.

## **IX - Bibliografía Básica**

**[1]** - R. Burden, J. Faires, "Análisis numérico", Grupo Editorial Iberoamérica, 1985.

**[2]** - P.Lancaster & K.. Salkauskas, ¨Curve and surface fitting. An Introduction¨, Academia Press, 1986.

[3] - K. Atkinson, An Introduction to Numerical Analysis 2nd ed. Jhon Wiley & Sons 1989.

### **X - Bibliografia Complementaria**

**[1]** - Shoichiro Nakamura, Análisis numérico y visualización gráfica con Matlab, Prentice Hall Hispanoamericana, S.A..1997.

- [2] Hildebrand F. B., Introduction to numerical analysis, McGraw-Hill, 1994.
- [3] Issacson E., Keller H. B., Analysis of numerical methods, John Wiley & Sons, 1966.
- [4] J. Demmel, "Applied numerical linear algebra", SIAM, 1997.
- [5] L. Trefethen, D. Bau III, "Numerical linear algebra", SIAM, 1997.
- [6] G. Dahlquist, A. Björk, "Numerical methods", Englewood Cliffs, N.J., Prentice-Hall, 1974.

[7] - D. Kincaid, N. Cheney, "Análisis numérico", Addison-Wesley Iberoamericana, 1994.

### **XI - Resumen de Objetivos**

El objetivo de la asignatura es proporcionar al alumno los fundamentos de algunos problemas claves de la matemática computacional, entendida como la disciplina que se ocupa de la resolución por computadoras de problemas matemáticos de naturaleza continua. Como instrumento para hacer que la asignatura tenga una componente práctica importante, se introducirá a los alumnos en el uso del paquete de software Matlab.

## **XII - Resumen del Programa**

### **XIII - Imprevistos**

#### **XIV - Otros**

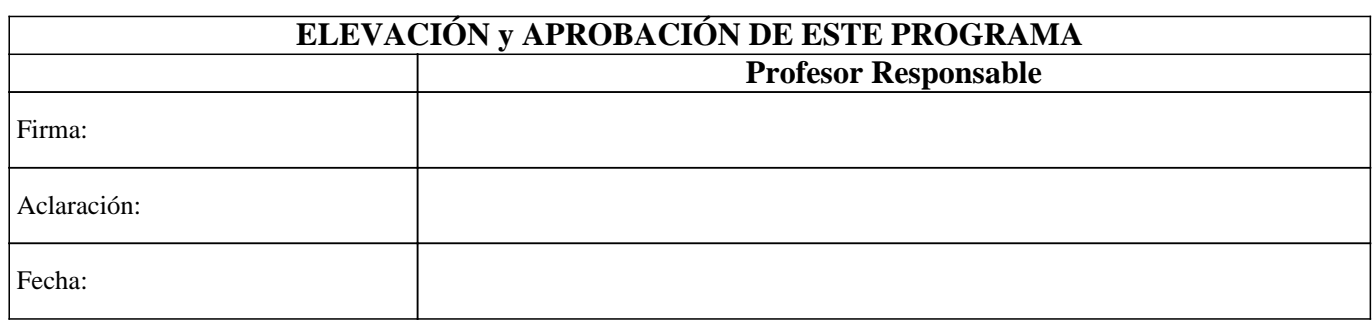